## **Microsoft Office 365 Excel**

Microsoft 365 Excel: The Only App That Matters GO! with Microsoft Office 365, Excel 2019 Comprehensive Microsoft Office 2021 and Microsoft Office 2021 and Microsoft Bxcel 2021 and Microsoft 865) Microsoft Bxcel 2021 and Mi Dummies Illustrated Microsoft Office 365 and Excel 2019 Comprehensive Microsoft 365 For Dummies Shelly Cashman Series Microsoft Office 365 & Excel 2010: Comprehensive Microsoft Office 2021 and Microsoft 365) Microsoft Exce

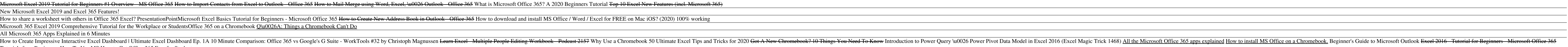

Free Microsoft Office | Web Versions of Word, Excel, PPT Microsoft Excel with a Microsoft 365 subscription is the latest version of Excel. Previous versions include Excel 2016, Excel 2013, Excel 2010, Excel 2007, and Excel 2003. iTunes, iPhone, and iPad are registered trademarks

Download and install or reinstall Microsoft 365 or Office ... Power BI data types are available in Excel for Windows (current channel) for all Microsoft 365/Office 365 subscribers that have a Power BI Pro service plan. Power Query data types are currently rolling out and will be avai

Connect to your own data with more new data types in Excel ... As a Microsoft 365 subscriber, you regularly get new and improved Office features. Take a look below to see what's available to you today. Windows Desktop Mac iOS Android Latest updates for Excel for Windows Desktop

Tutorials for a Beginner - How To Use MS **How to Get Office 365 Free for Students** Excel 2016 Certification Book RecommendationsMaking a basic graph in Office 365 Excel *Beginner's Guide to Microsoft Office Web Apps: Excel, PowerPoint \u0026 Word Microsoft Office 365 Excel* Collaborate for free with online versions of Microsoft Word, PowerPoint, Excel, and OneNote. Save documents, spreadsheets, and presentations online, in OneDrive.

## Office 365 login

Microsoft Excel with a Microsoft 365 subscription is the latest version of Excel. Previous versions include Excel 2016, Excel 2013, Excel 2010, Excel 2007, and Excel 2003. iTunes, iPhone, and iPad are registered trademarks

Excel save issue for xls type file when office 365 is ... Microsoft 365 includes the robust Office desktop apps that you'lre familiar with, like Word, PowerPoint and Excel. You also get extra online storage and cloud-connected features that let you collaborate on files in real ti

Buy Microsoft Excel Spreadsheet Software or Try Excel, Free

Buy Microsoft 365 Family & Personal Subscriptions ... Find training, tutorials, templates, quick starts, and cheat sheets for Microsoft 365, including Excel, Outlook, Word, SharePoint, Teams, OneDrive, OneNote and more!

Microsoft has announced that Office 365 is ready for Big Sur - M1 Macs will convert apps using Rosetta 2 for now If you want to update to macOS Big Sur immediately and are worried about the ... Microsoft Office Ready For Big Sur And M1 Macs - Macworld UK

Access your favorite Microsoft products and services with just one login. From Office and Windows to Xbox and Skype, one username and password connects you to the files, photos, people, and content you care about most. ...

Microsoft Excel Online, Spreadsheet Software, Free Trial

What's new in Excel for Microsoft 365 - Office Support

Office 365 will not open in excel. No and no. The excel logo on the launch pad just flashes. Word opens - Answered by a verified Microsoft Office Technician

Office 365 will not open in excel. No and no. The excel ...

Organize all your finances with Money in Excel Seamlessly connect your accounts with Money in Excel to manage your budgets and reach your financial goals.

## Excel help & learning - Microsoft Support

Get started with Office 365 for free. Students and educators at eligible institutions can sign up for Office 365 Education for free, including Word, Excel, PowerPoint, OneNote, and now Microsoft Teams, plus additional clas

Free Microsoft Office 365 for Schools & Students ...

How to create charts and graphs with Excel in Microsoft ...

Recently office 365 was installed in PC( Previously it was office 2016) After installation, one issue is observed for xls file save to desktop path to which file is saved is under oneDrive folder e: C:\\Users\\A0144545\\On

Microsoft 365 Training Collaborate for free with an online version of Microsoft Excel. Save spreadsheets in OneDrive. Share them with others and work together at the same time.

Microsoft Excel - Work together on Excel spreadsheets

Microsoft Excel for Office 365: mobile and web As we've already said, the main bulk of Excel has remained largely the same for years II Microsoft has stuffed pretty much all the spreadsheet features... Microsoft Excel for Office 365 review | TechRadar

Copyright code : [cd0a78da94355e07edc59c04989340f0](https://donner.medair.org/cd0a78da94355e07edc59c04989340f0.html)

Excel for the web Organize your data in familiar spreadsheets and workbooks, with all changes saved automatically. Create modern visuals that turn numbers into valuable insights. Work together in real time knowing that eve

To open an Office app, select the Start button (lower-left corner of your screen) and type the name of an Office app, like Word. If you have Windows 8.1 or 8.0, type the name of an Office app on the Start screen. Can't fin

How to create charts and graphs with Excel in Microsoft Office 365. Posted by computerpy at November 11th, 2020. As part of our series of helping customers with their small business needs Computer Physicians, LLC is offeri